# 112 年特種考試地方政府公務人員考試試題

等 別:三等考試

- 類 科:資訊處理
- 科 目:程式設計

#### 陳凱老師解題

一、關於下列 C 程式碼,請說明程式執行後,程式碼編號 27~33 的輸出,以及其運算邏輯。 (25 分)

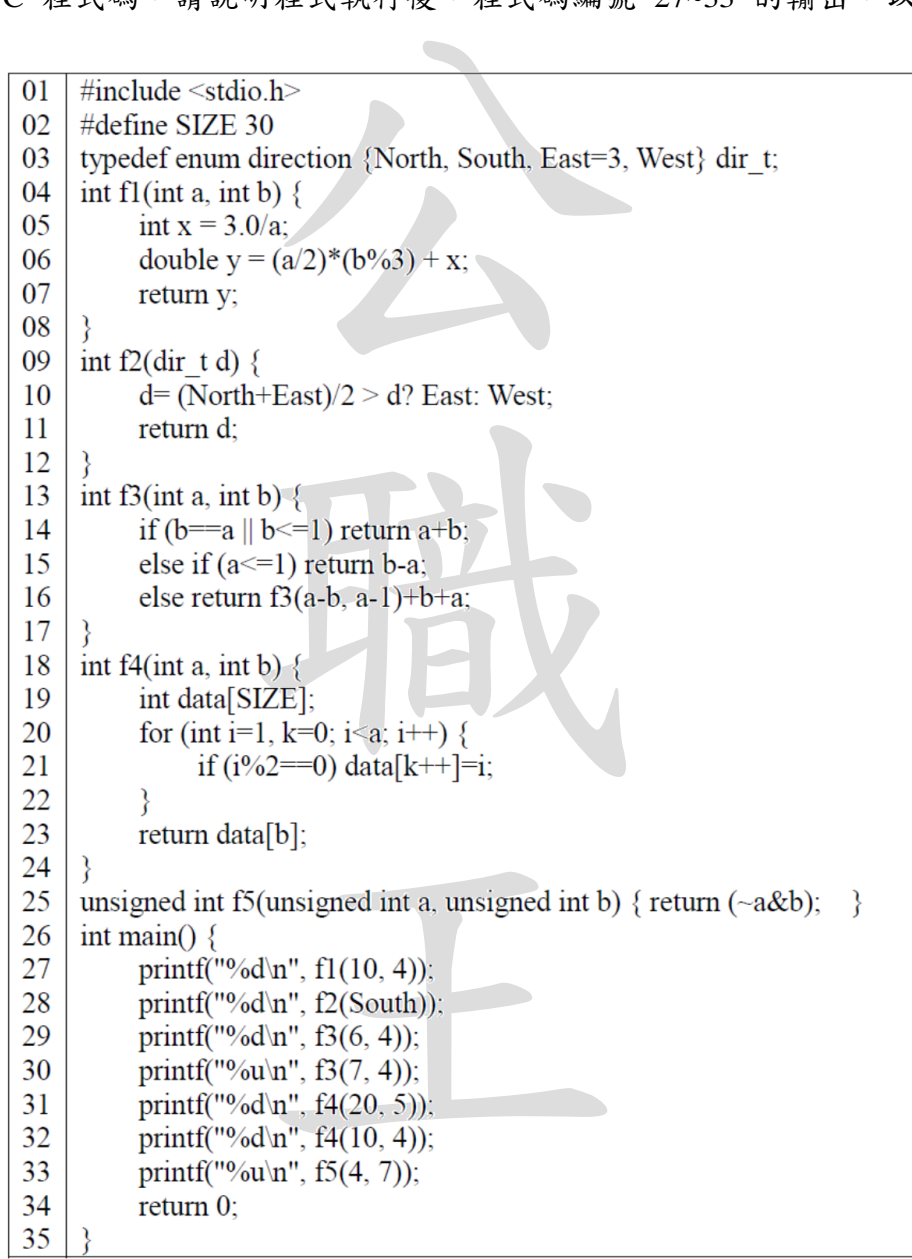

《考題難易》:★★

《解題關鍵》:屬於基本運算題型,唯獨 enum 同學可能比較不熟悉,整體而言取分並不難。 《命中特區》:程式設計(二)~(三) 【擬答】:

```
公職王歷屆試題 (112 地方特考)
  12
  7339528
  3
\left(\square\right)f1(10, 4):
  a = 10, b = 4x = 0.3y = (10 / 2) * (4 % 3) + 0.3 = 5.3因為 f1()回傳型態是 int,只會回傳 y 的整數部分:5
                            只曾回得 y 的登數部分:5<br>h: 0、Sourth: 1、East: 3、Wes
  f2(Sourth):
  等同於 f2(1), 因為: North: 0、Sourth: 1、East: 3、West: 4
  (0 + 3) / 2 = 1d = 1 > 1 ? 3 : 4
  d = 4f3(6, 4):
  = f3(2, 5) + 10= f3(-3, 1) + (5 + 2) + 10
                            職
  = (-3 + 1) + 17= 15
  f3(7, 4):
  = f3(3, 6) + 11
  = f3(-3, 2) + (3 + 6) + 11= (2 - (-3)) + 20= 25
  f4(20, 5)
                            王
  i = 1 \sim 19i = 2, data[0] = 2, k = 1
  i = 4, data[1] = 4, k = 2
  i = 6, data[2] = 6, k = 3
  i = 8, data[3] = 8, k = 4
  i = 10, data[4] = 10, k = 5i = 12, data[5] = 12
  f4(10, 4)
  i = 1 - 9i = 2, data[0] = 2, k = 1
  i = 4, data[1] = 4, k = 2
  i = 6, data[2] = 6, k = 3
  i = 8, data[3] = 8, k = 4
  data[4] 會取到殘值。
  f5(4, 7) 
  a=4_{10}=0100_2\sim a=1011_2b=7_{10}=0111_21011_2\&0111_2=0011_2=3_{10}
```
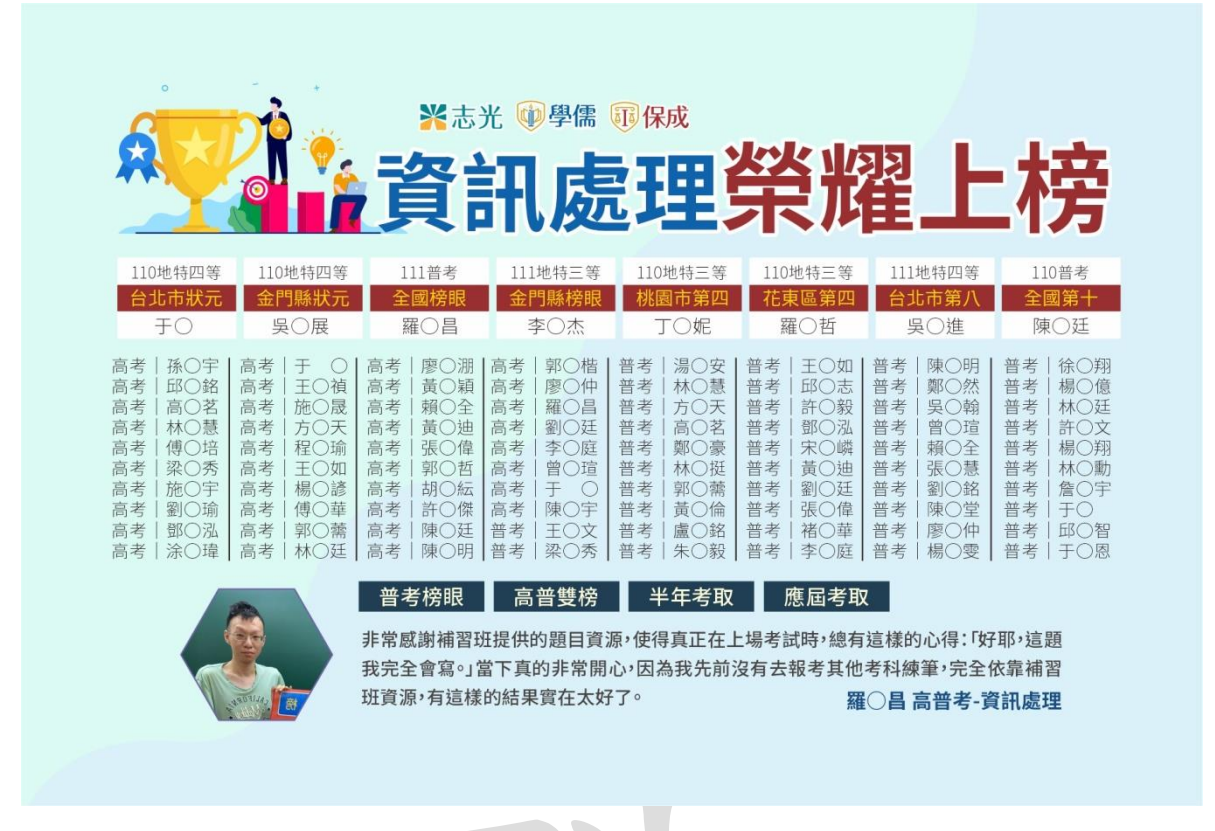

二、針對下列 C++程式,請標示出 Except 類別的 f1, …, f6 函式中有問題的函式,與說明其問題 之原因;並請說明若將有問題的函式和程式碼刪除,其程式執行後之輸出。(25分)

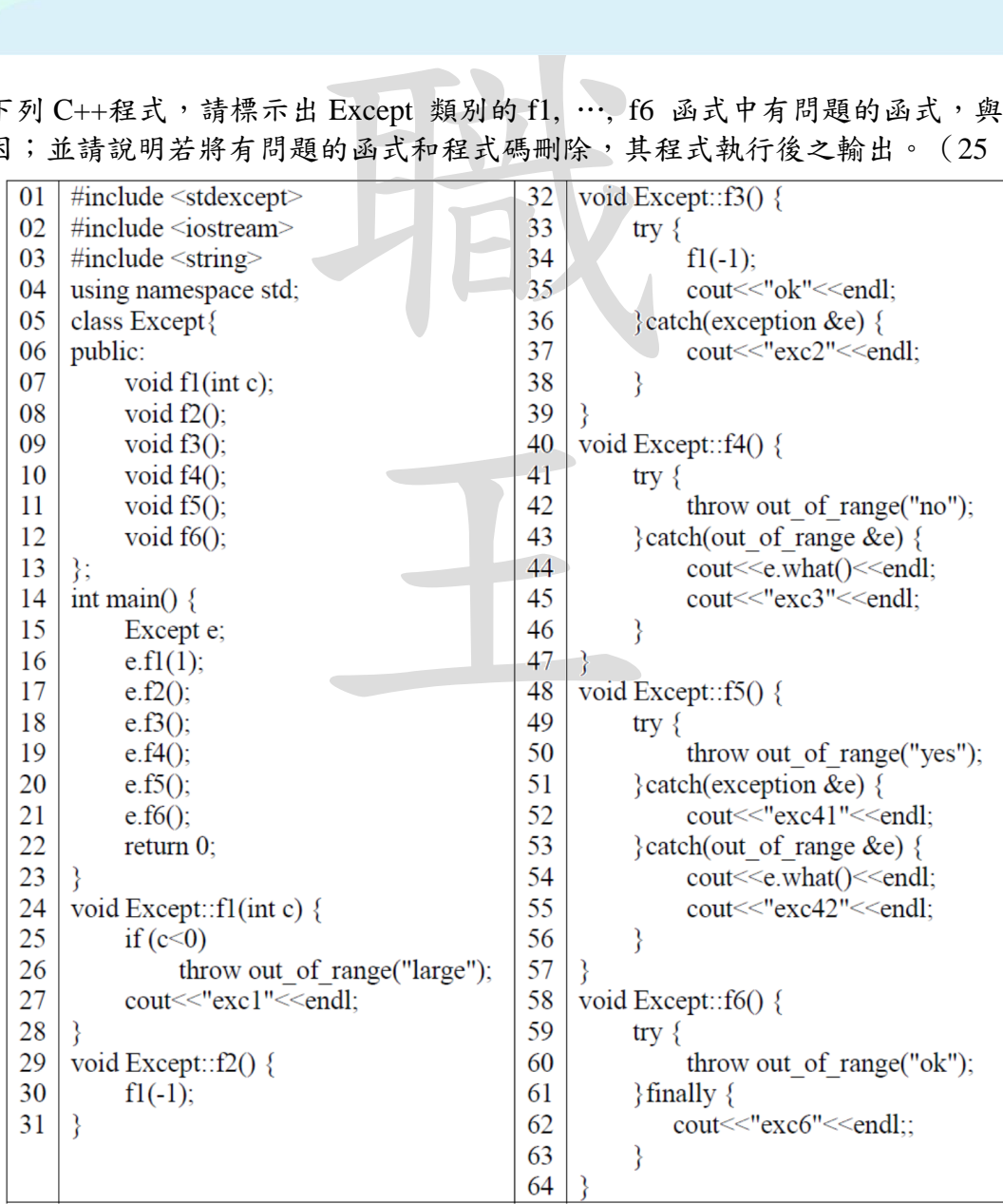

共 7 頁 第 3 頁 The Past 全國最大公教職網站 https://www.public.com.tw

公職王歷屆試題 (112 地方特考)

《考題難易》:★★★

《解題關鍵》:熟悉 C++的例外處理及例外的預設處理方式即可。小心例外的拋出與 catch 到的 例外類別。

《命中特區》:程式設計 pg.290~299

【擬答】:

 $f1()$ : 無錯誤, 執行後輸出: exc1

f2(): 呼叫 f1(), 因為傳入的值 < 0, 會拋出 out\_of\_range 例外。若將參數改為 >= 0 的值, 執行後會輸出:**exc1**。

}區塊內傳入的值<0,會拋 f3(): 呼叫 f1(), 因為在 try{}區塊內傳入的值 < 0,會拋出 out\_of\_range 例外。下方的 catch() 區塊執行後輸出:exc。

若將參數改為 >=0的值,執行後輸出:

**exc1**

**ok**

f4():無錯誤,執行後輸出:

**no**

**exc3**

f5():無錯誤,執行後輸出: **exc41**

f6():少了 catch() 區塊。

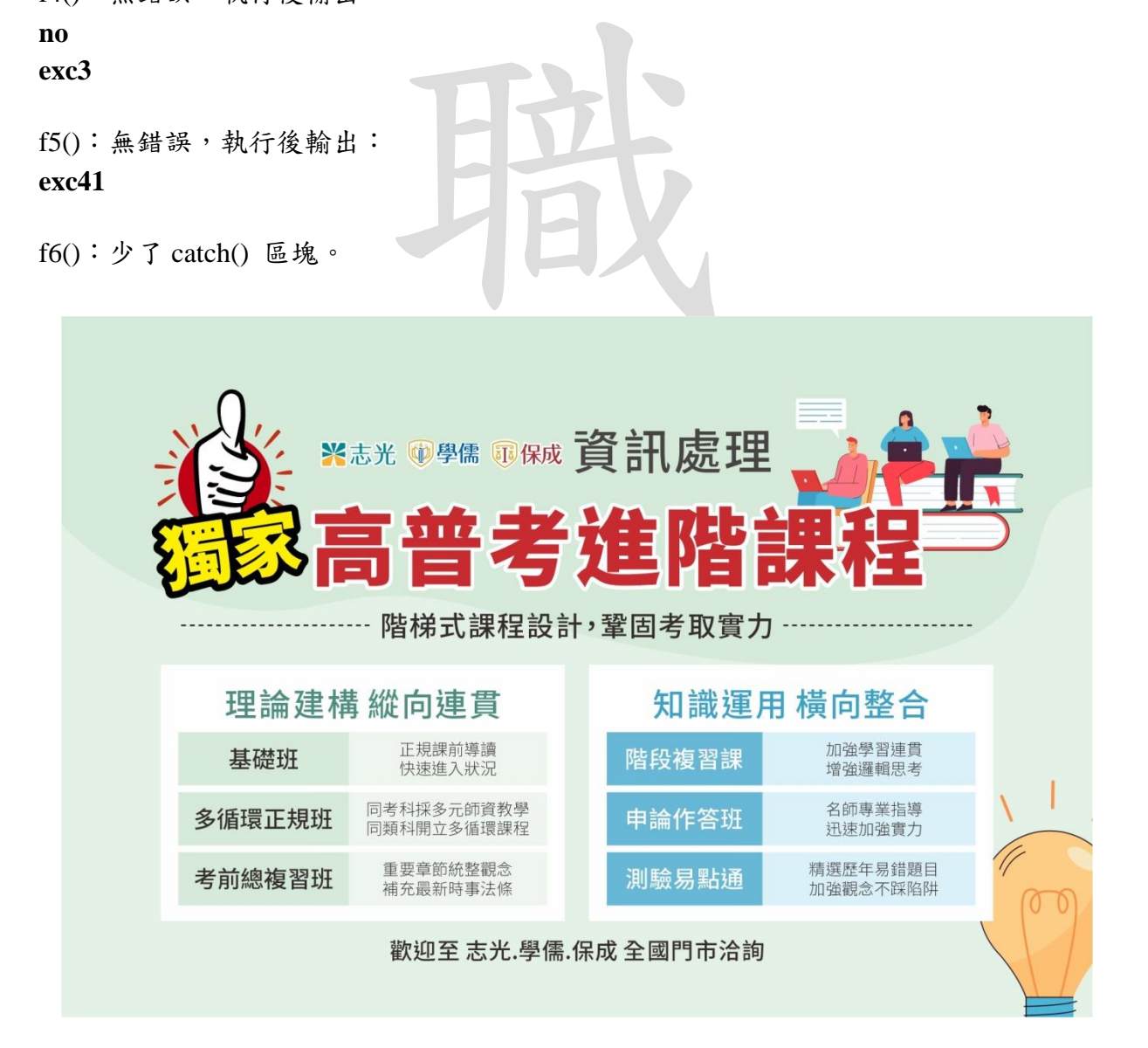

公職王歷屆試題 (112 地方特考)

三、針對下列 Java 程式碼,請完成統一塑模語言 (UML)類別圖(a)~(e);另外請標示出錯誤程式 碼行數並說明錯誤原因;以及說明若將錯誤行數程式碼予以註解後,執行其程式的輸出。 (25 分)

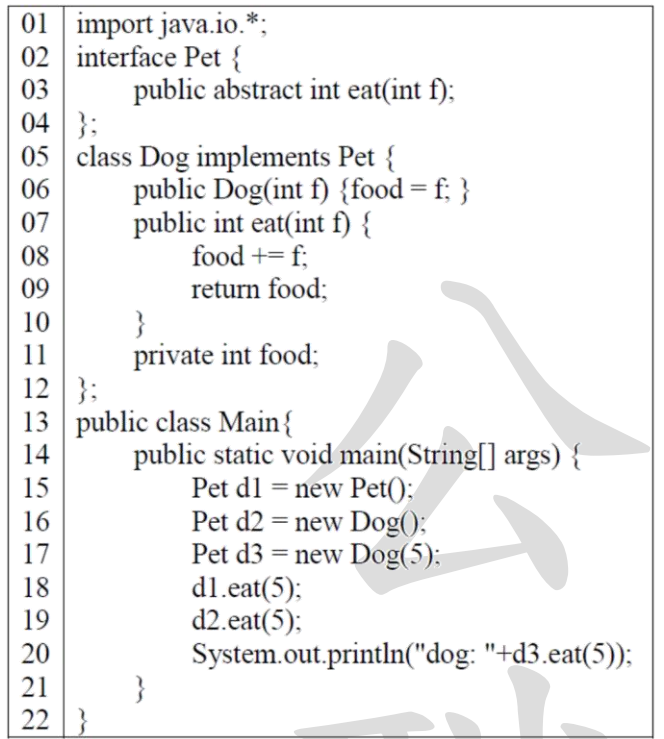

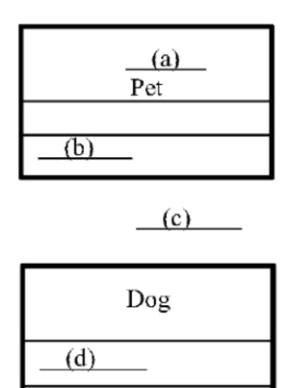

 $+$  Dog()  $(e)$ 

《考題難易》:★★

n.out.println("dog: "+d3.eat(5));<br>,<br>子奥轉型的基本題型,課堂上<br>, 班內同學取分不難。<br>~268,546~552 《解題關鍵》:物件導向的建構子與轉型的基本題型,課堂上有特別強調,注意向上轉型的寫 法。UML 在後面章節也有談到,班內同學取分不難。

王

## 《命中特區》:程式設計 pg.267~268, 546~552

【擬答】:

 $\left(\rightarrow\right)$ 

a:interface

 $b: +eat$  (f: int): int

 $\mathbf{c}$ :

d:-food: int

 $e: +e$ at (f: int): int

 $\left(\right)$ 

第15行錯誤:Pet 是 interface,無法產生物件。

第16行錯誤:d2屬於 class Dog 的物件,Dog 類別的建構子需傳入整數型態的參數(第6行)  $\circ$ 

第18-19 行錯誤:因為第15 行錯誤,物件無法產生,自然也無法執行 eat()方法。

若將上面錯誤的程式碼註解後,程式執行後會輸出:

**dog: 10**

#### 共 7 頁 第 5 頁 THE 2000 全國最大公教職網站 https://www.public.com.tw

四、針對下列 Python 程式碼,依序在兩個 Terminal 執行 server.py 和 client.py 後,在 client.py 輸 入 Tom 和 quit; 請說明 client.py 的 Terminal 之輸出內容,並說明 Line 03, 04, 05 程式碼的 運作邏輯。(25 分)

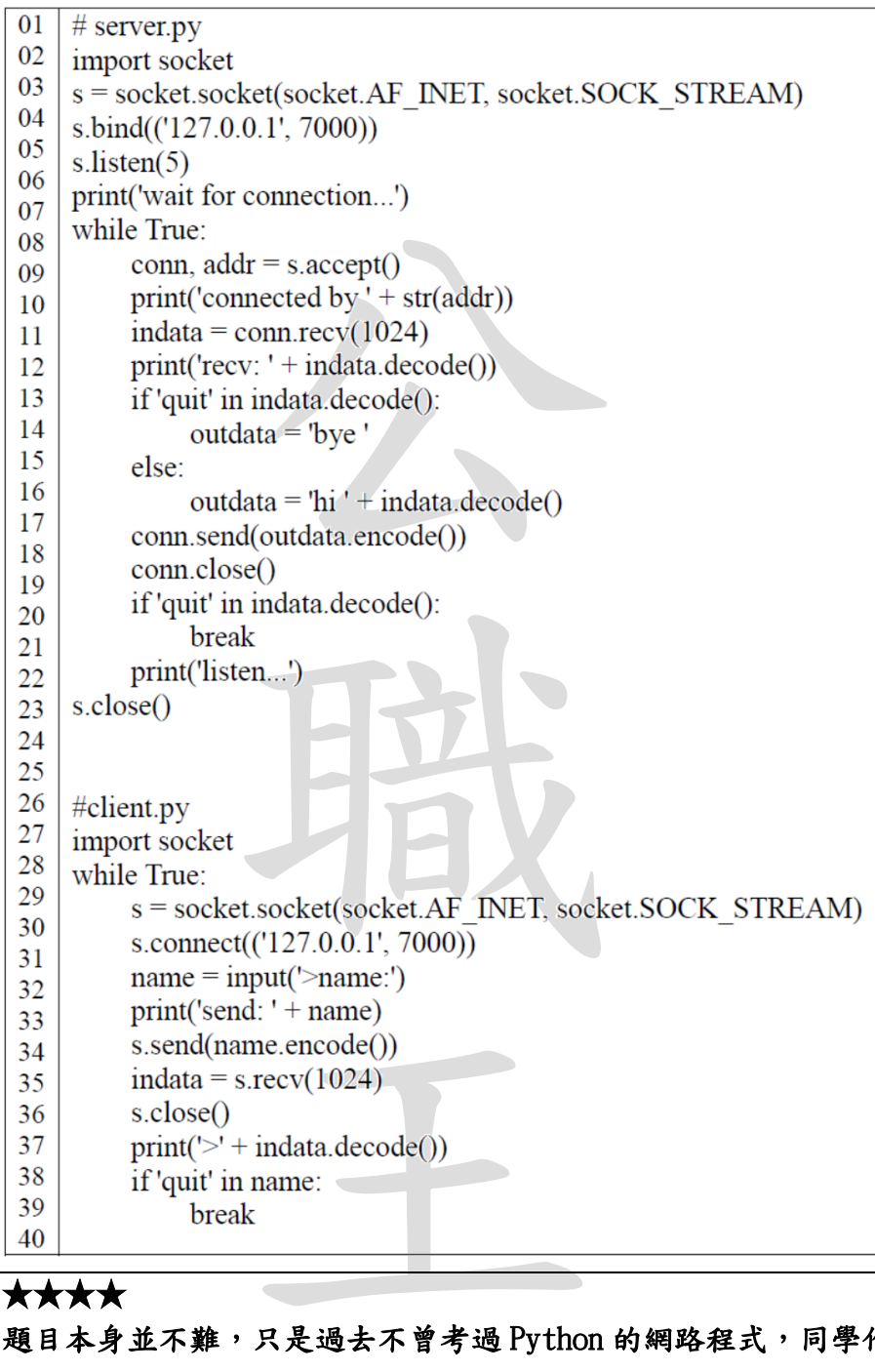

## 《考題難易》:★★★★

《解題關鍵》:題目本身並不難,只是過去不曾考過 Python 的網路程式,同學作答上可能會有 些難度。

【擬答】:

 $\left(\rightarrow\right)$ 

在 client 端輸入 Tom 後程式會顯示:

### **send: Tom**

之後會接收到 server 端回傳的訊息:**hi Tom**

在 client 端輸入 quit 後程式會顯示:

### **send: quit**

之後會接收到 server 端回傳的訊息:**bye**

共 7 頁 第 6 頁 The Sell 全國最大公教職網站 https://www.public.com.tw

公職王歷屆試題 (112 地方特考)

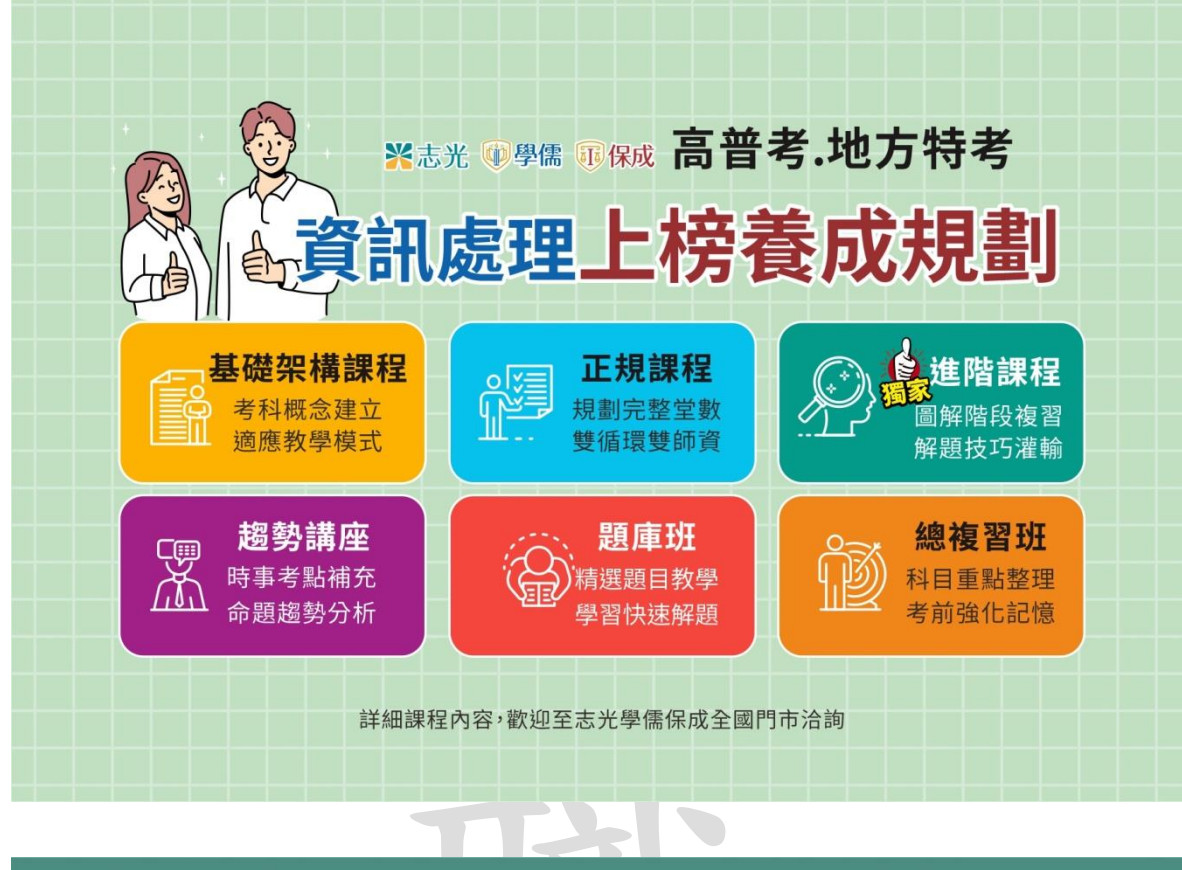

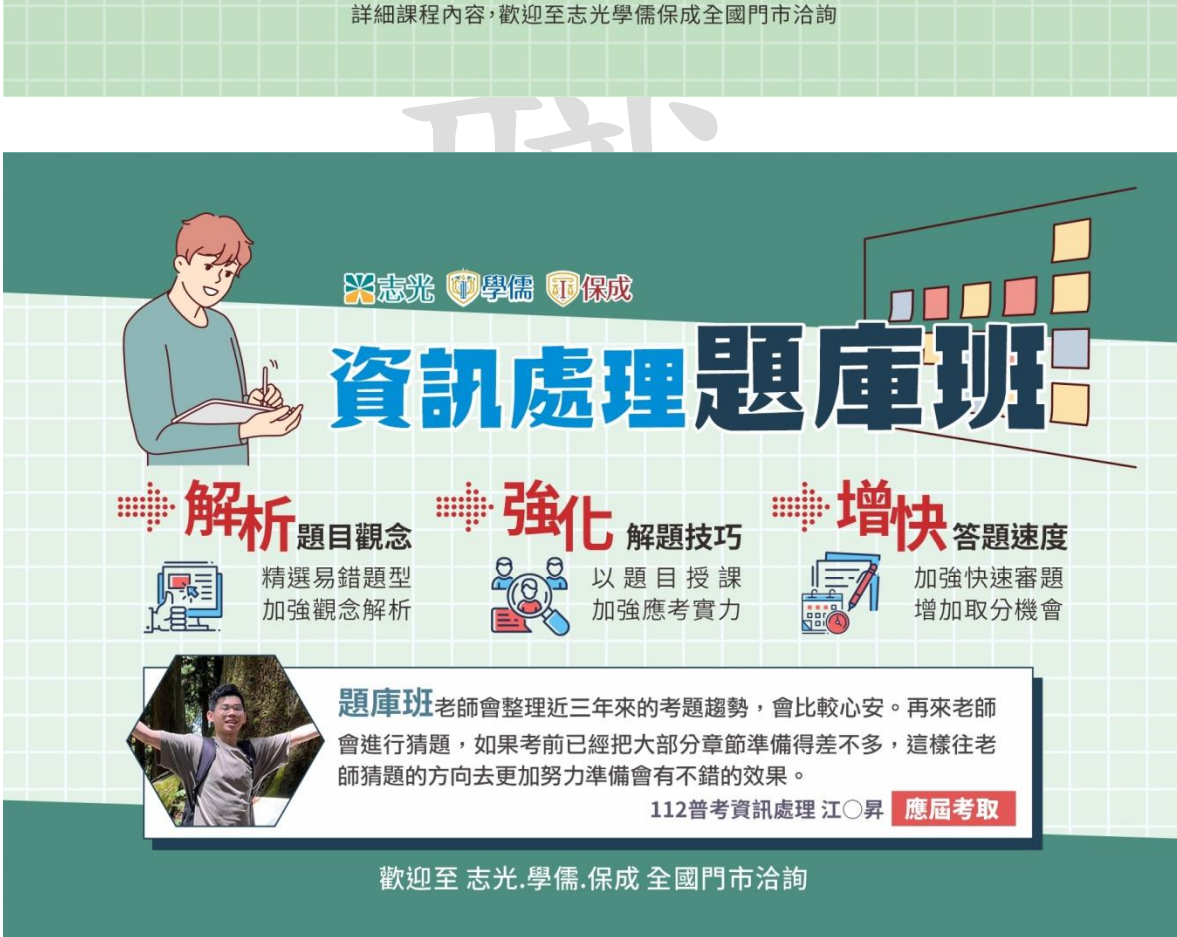

共 7 頁 第 7 頁 全國最大公教職網站 https://www.public.com.tw